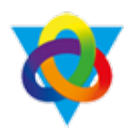

## **19S Computing Curriculum Plan Overview**

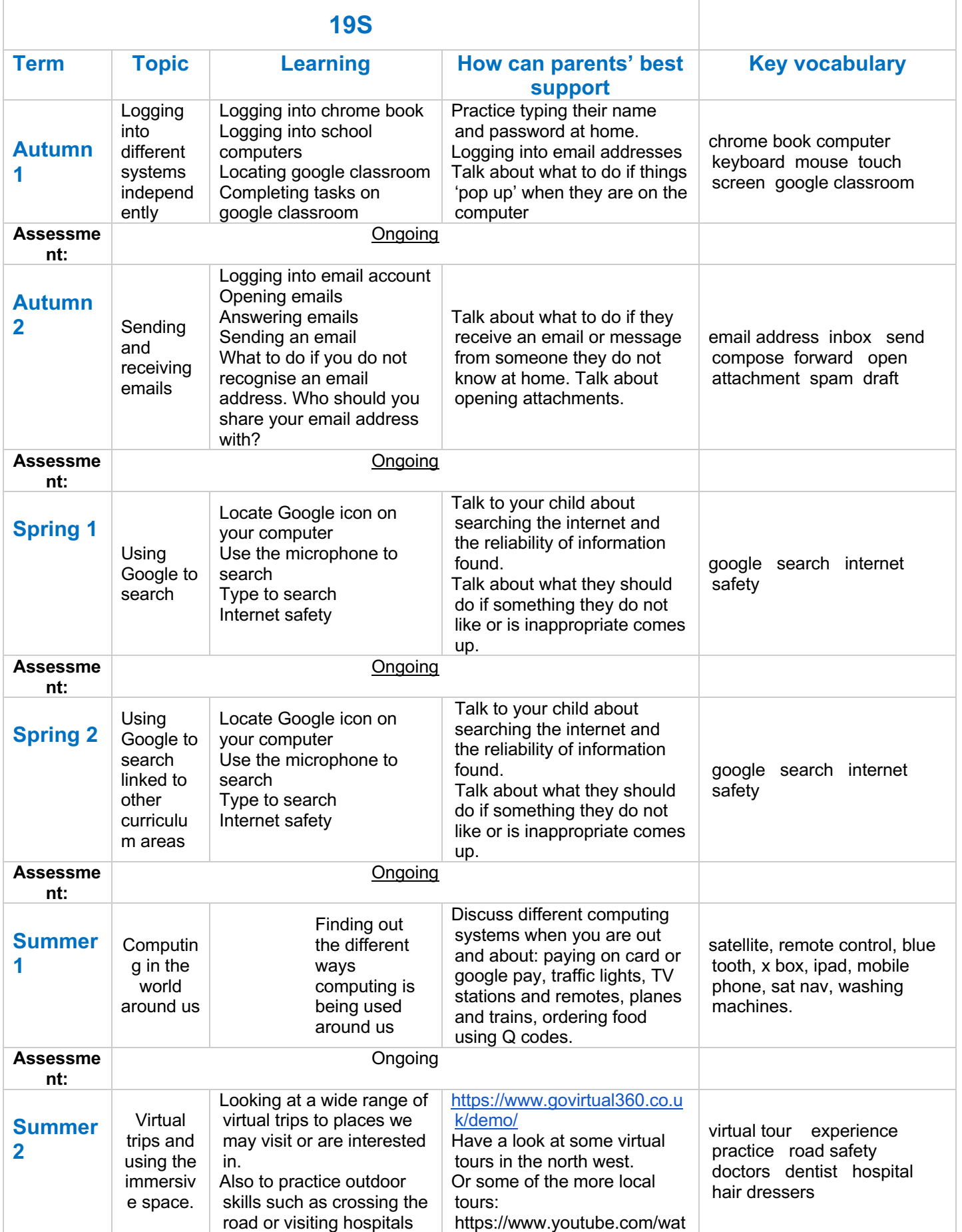

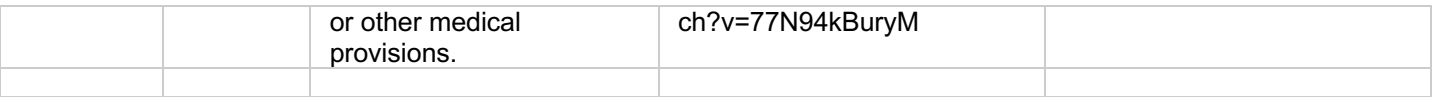